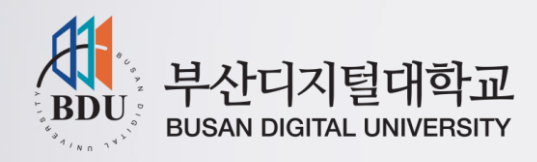

# 부산디지털대학교 시험시스템 - 사용자메뉴얼 -

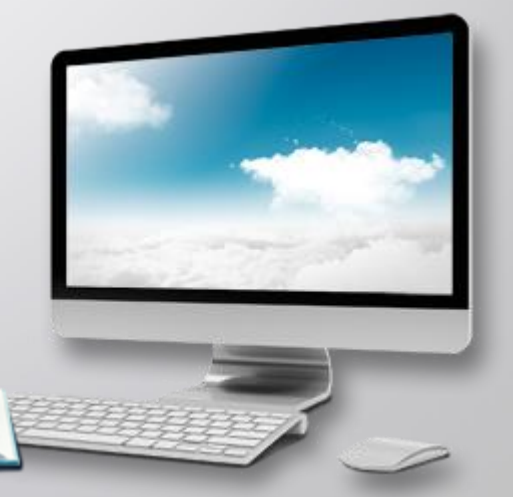

2018.08.31

**5.7 시험응시 (계속)**

#### **(강의실 > 시험/퀴즈(학생모드))**

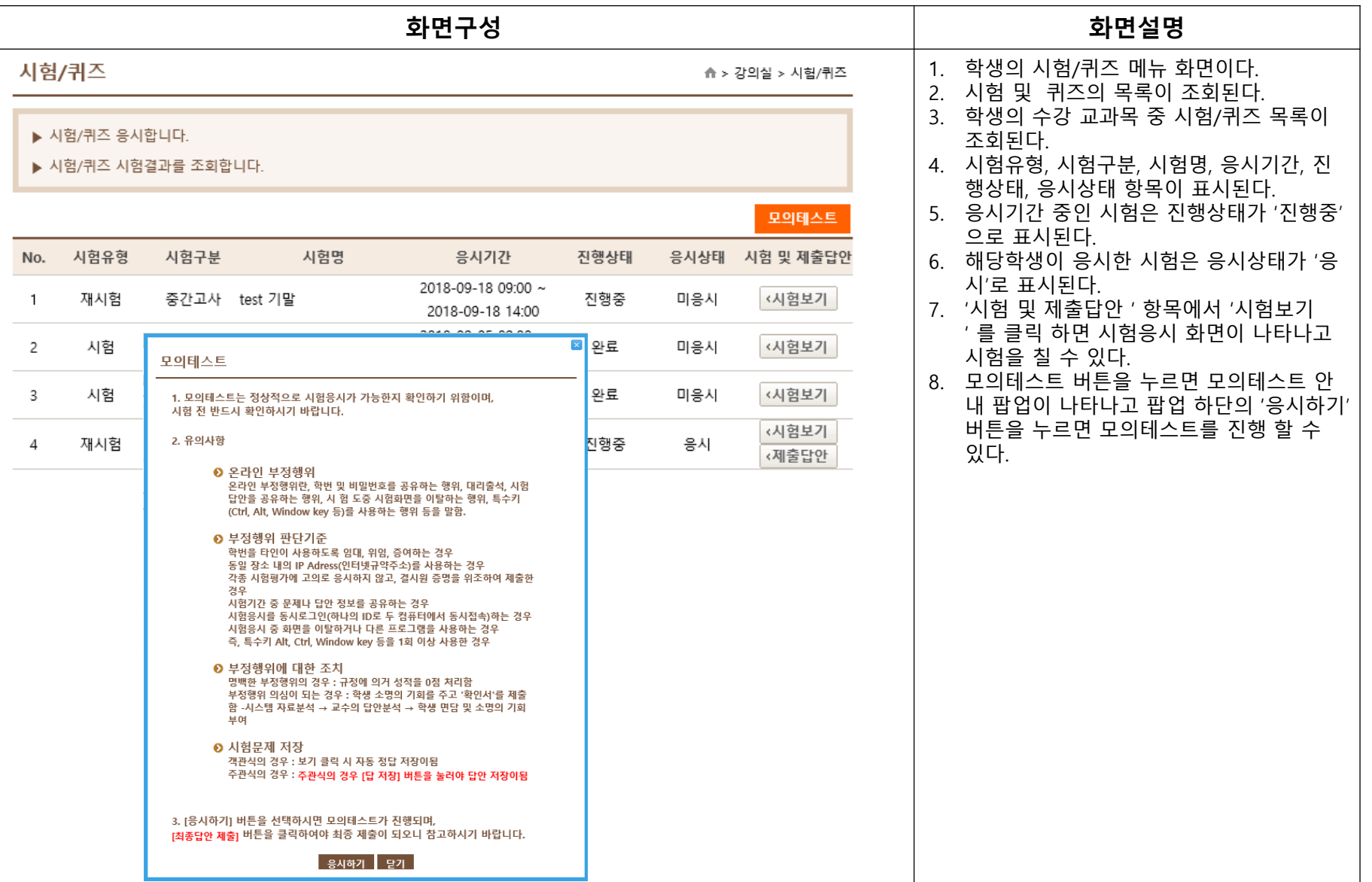

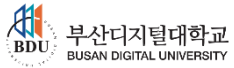

**5.7 시험응시 (계속)**

#### **(강의실 > 시험/퀴즈(학생모드))**

문제의 이미지 표시

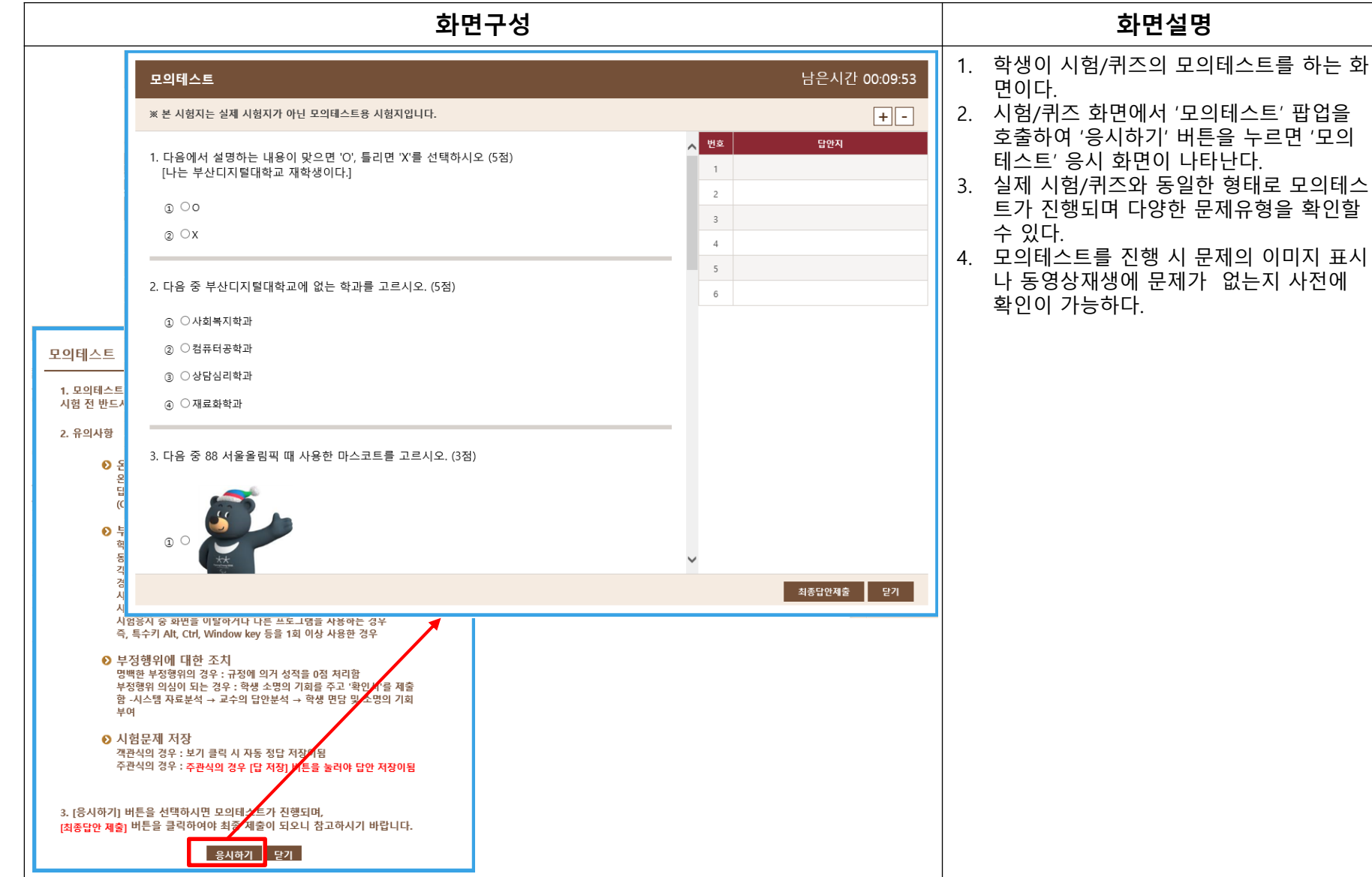

**5.7 시험응시 (계속)**

#### **(강의실 > 시험/퀴즈(학생모드))**

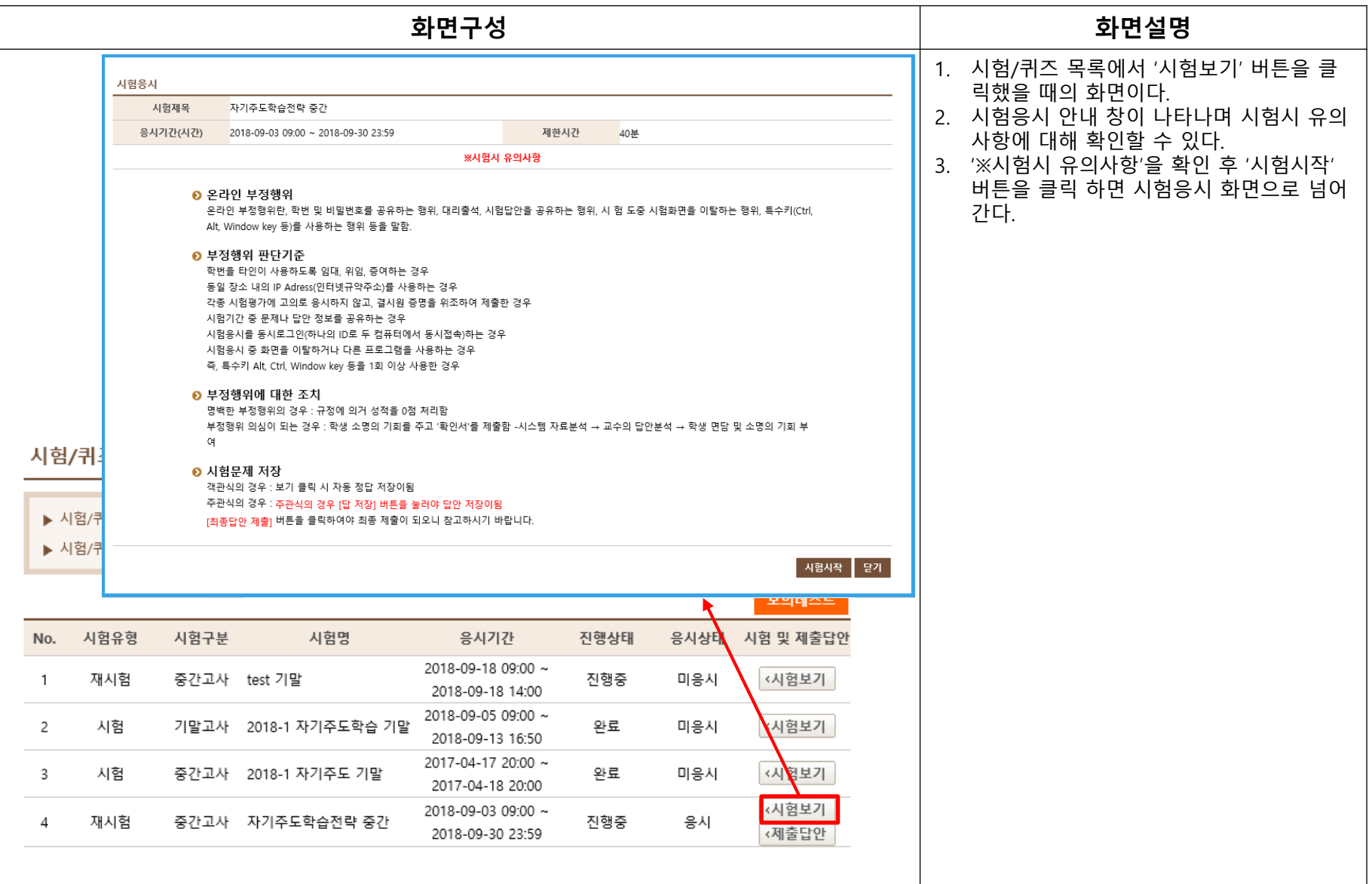

**5.7 시험응시**

#### **(강의실 > 시험/퀴즈(학생모드))**

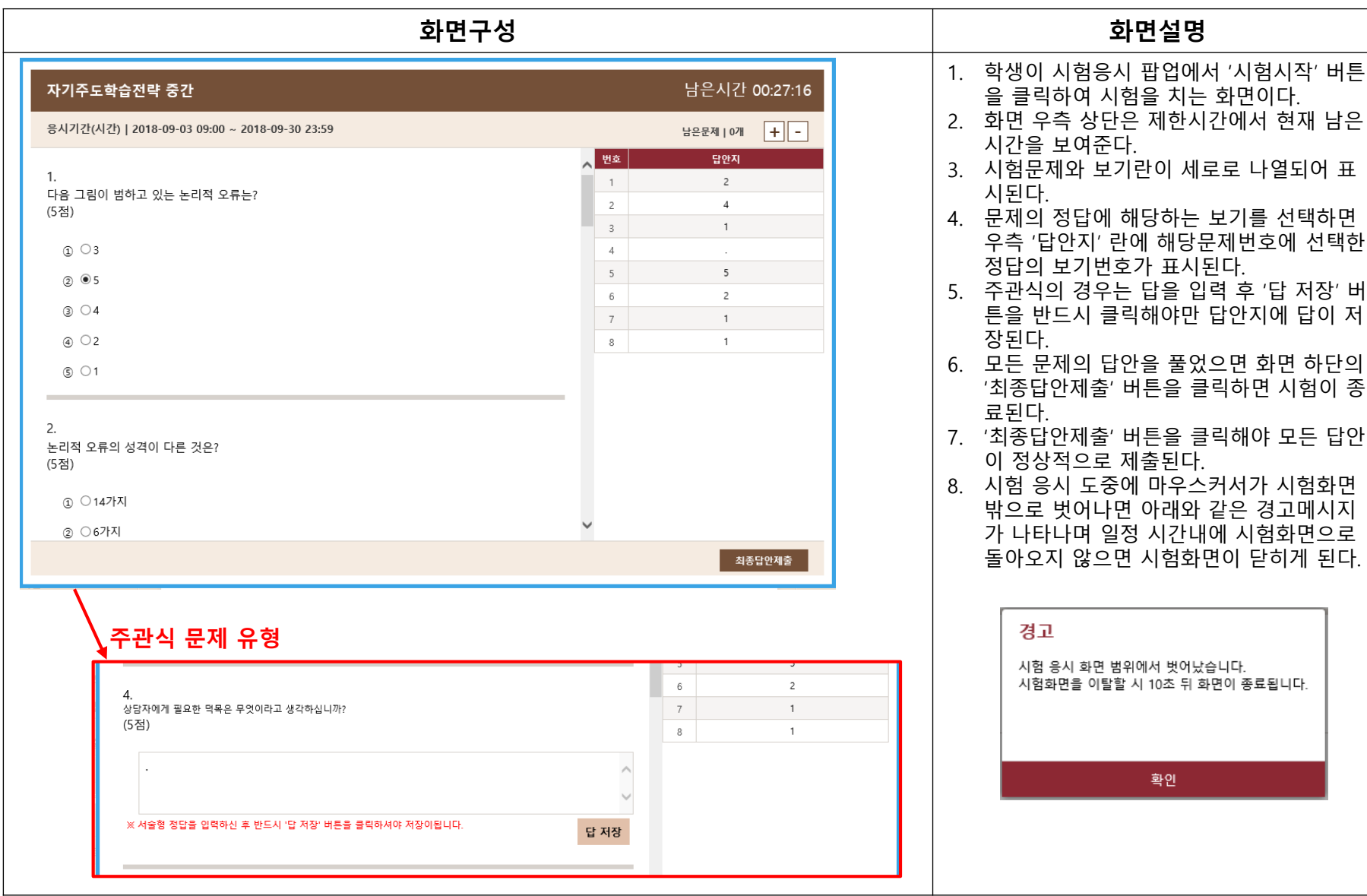

 $\frac{1}{\text{BDU}}$ 

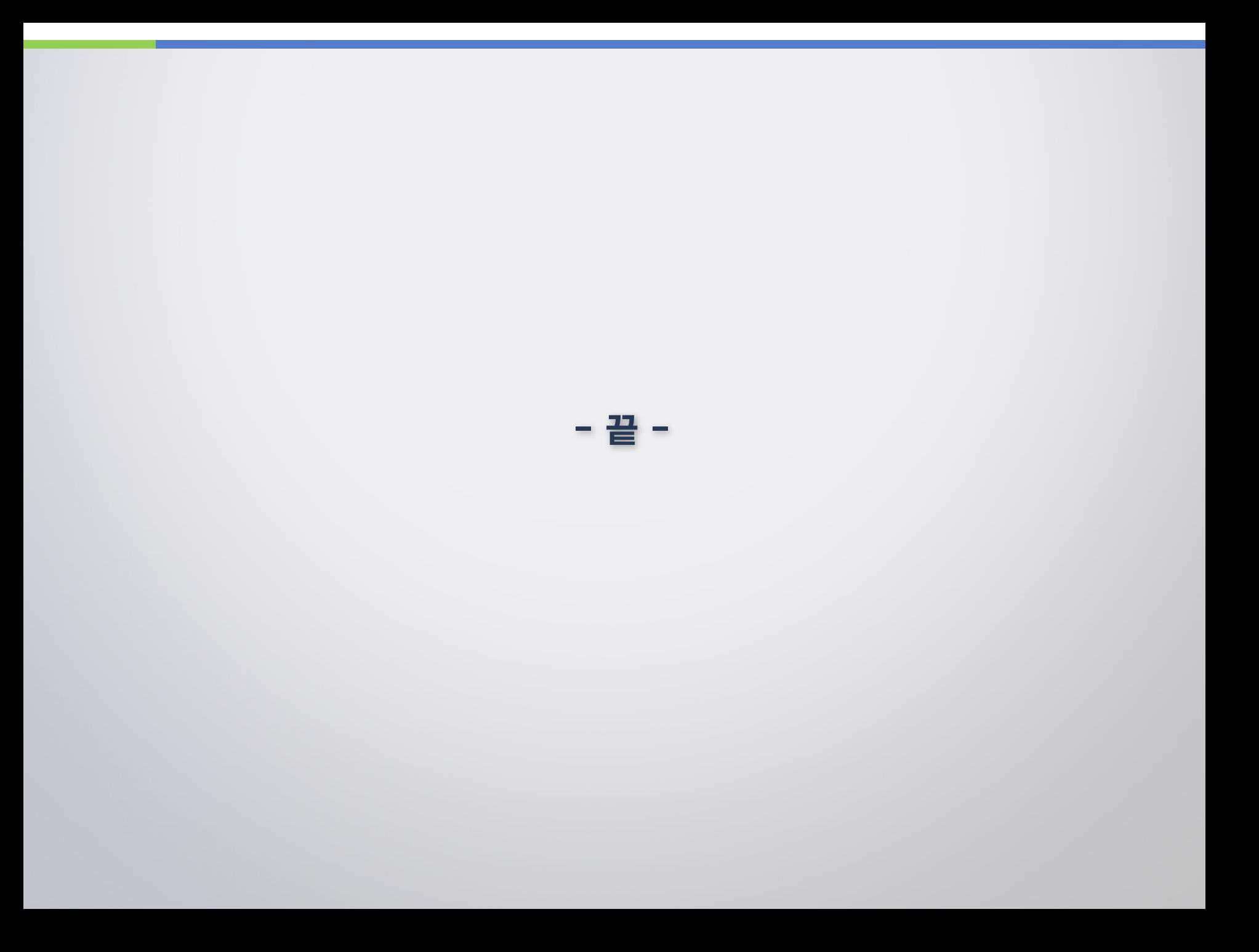